$<<$ Excel 2007  $>$ 

书名:<<Excel 2007表格专家从入门到精通>>

, tushu007.com

- 13 ISBN 9787113129316
- 10 ISBN 7113129315

出版时间:2011-8

页数:306

PDF

更多资源请访问:http://www.tushu007.com

 $,$  tushu007.com  $<<$ Excel 2007  $>$  $\frac{a}{\sqrt{a}}$ ,  $\frac{a}{\sqrt{a}}$ ,  $\frac{a}{\sqrt{a}}$ Excel and  $\mathbb{E}$  Excel and  $\mathbb{E}$  and  $\mathbb{E}$  and  $\mathbb{E}$  and  $\mathbb{E}$  and  $\mathbb{E}$  and  $\mathbb{E}$  and  $\mathbb{E}$  and  $\mathbb{E}$  and  $\mathbb{E}$  and  $\mathbb{E}$  and  $\mathbb{E}$  and  $\mathbb{E}$  and  $\mathbb{E}$  and  $\mathbb{E}$  and  $\mathbb{E}$  an 16 Excel Excel Excel  $\,$  Excel  $\,$  $\emph{Excel}$  "Excel"  $\emph{Excel}$  " 具体讲解了Excel在办公领域中的应用,使读者学习后能够快速应用到实际工作中。

Excel表格应用知识,并希望使用Excel软件进行各种办公数据处理和分析的中、高级用户,适用于不同 年龄段的办公人员、文秘、财务人员、公务员,也可作为大中专院校及各类电脑培训班的Excel教材使

 $<<$  Excel 2007  $>$ 

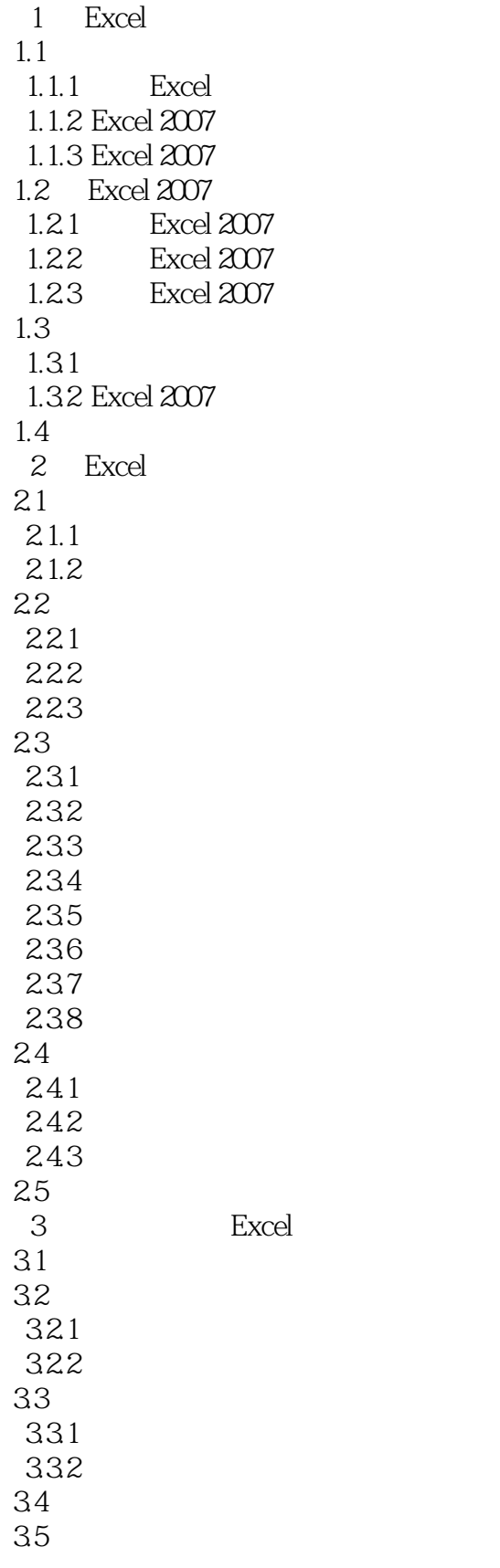

## $<<$  Excel 2007  $>$

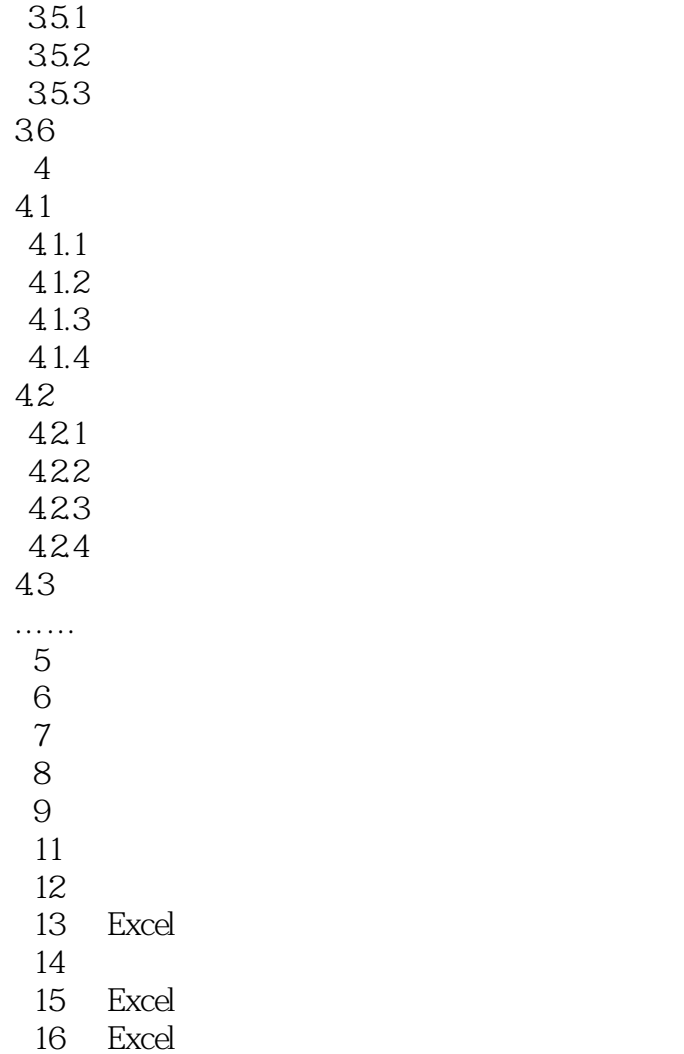

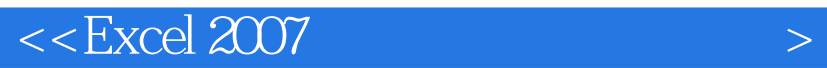

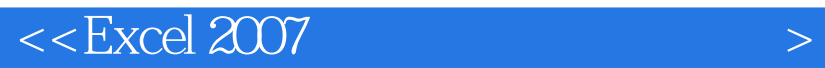

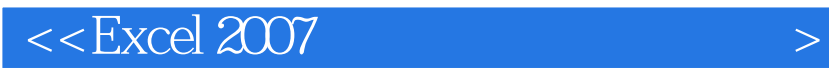

本站所提供下载的PDF图书仅提供预览和简介,请支持正版图书。

更多资源请访问:http://www.tushu007.com

 $,$  tushu007.com